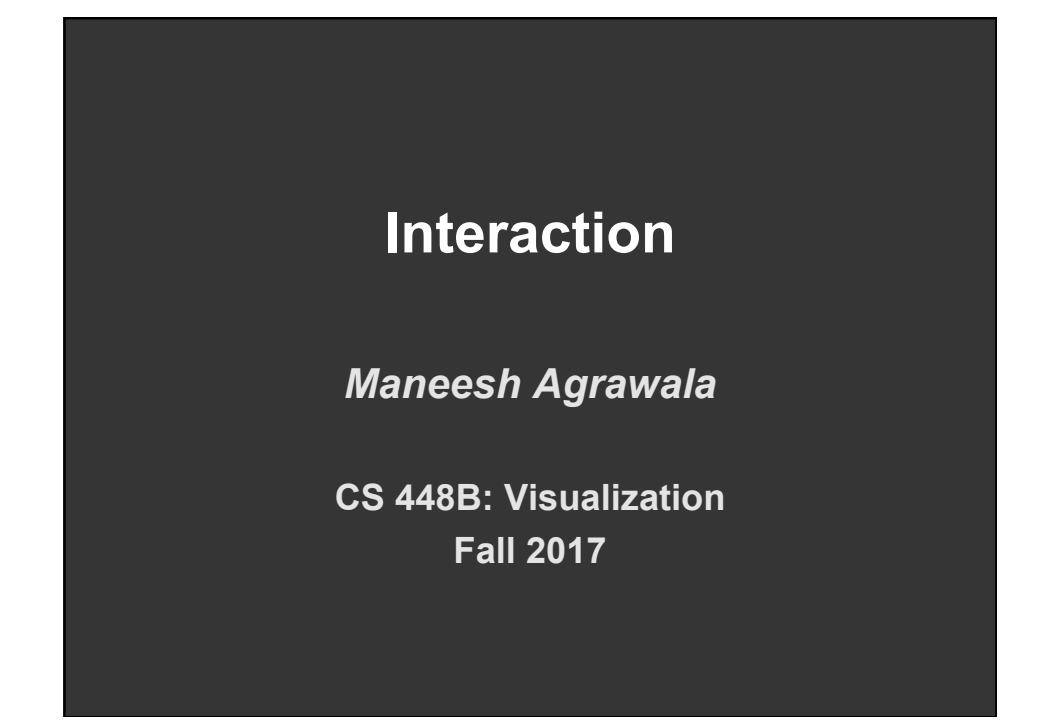

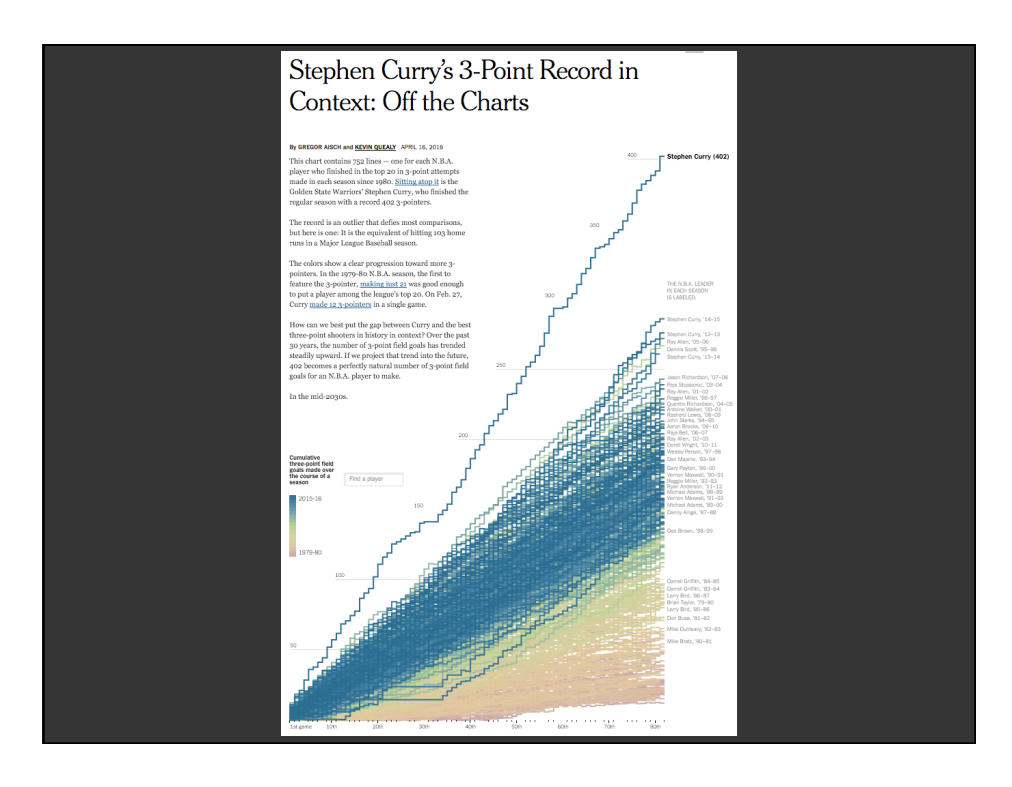

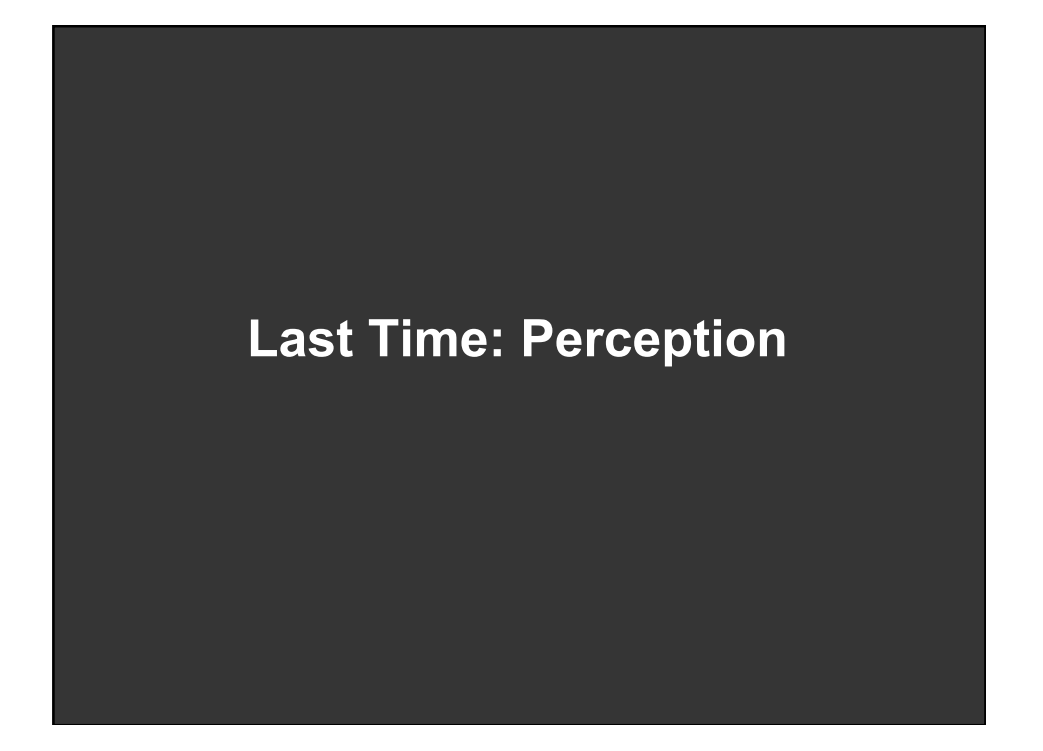

### **Just noticeable difference**

**JND (Weber**'**s Law)** 

$$
\Delta S = k \frac{\Delta I}{I}
$$

- **Ratios more important than magnitude**
- **Most continuous variations in stimuli are perceived in discrete steps**

![](_page_1_Figure_6.jpeg)

![](_page_2_Figure_0.jpeg)

![](_page_2_Figure_1.jpeg)

![](_page_3_Figure_0.jpeg)

![](_page_3_Figure_1.jpeg)

# **Relative magnitude estimation**

![](_page_4_Figure_1.jpeg)

![](_page_4_Picture_2.jpeg)

### **Principles**

- **figure/ground**
- **proximity**
- **similarity**
- symmetry
- **connectedness**
- **continuity**
- **closure**
- **common fate**
- **transparency**

![](_page_5_Picture_10.jpeg)

![](_page_6_Figure_0.jpeg)

![](_page_6_Figure_1.jpeg)

![](_page_7_Figure_0.jpeg)

![](_page_7_Figure_1.jpeg)

![](_page_8_Figure_0.jpeg)

![](_page_8_Figure_1.jpeg)

![](_page_9_Figure_0.jpeg)

![](_page_9_Figure_1.jpeg)

![](_page_10_Figure_0.jpeg)

![](_page_10_Figure_1.jpeg)

![](_page_11_Picture_0.jpeg)

![](_page_11_Figure_1.jpeg)

![](_page_12_Figure_0.jpeg)

![](_page_12_Figure_1.jpeg)

![](_page_13_Figure_0.jpeg)

![](_page_13_Figure_1.jpeg)

![](_page_14_Picture_0.jpeg)

![](_page_14_Picture_1.jpeg)

![](_page_15_Picture_0.jpeg)

![](_page_15_Picture_1.jpeg)

### **Rensink**'**s demonstration**

![](_page_16_Picture_1.jpeg)

# **Summary Choosing effective visual encodings requires knowledge of visual perception Visual features/attributes**  ■ **Individual attributes often preattentive**  ■ Multiple attributes may be separable, often integral **Gestalt principles provide higher level design guidelines We don**'**t always see everything that is there**

![](_page_17_Picture_0.jpeg)

![](_page_17_Figure_1.jpeg)

![](_page_18_Figure_0.jpeg)

![](_page_18_Figure_1.jpeg)

#### **Gulf of Execution**

The difference between the user's intentions and the allowable actions.

#### **Gulf of Evaluation**

The amount of effort that the person must exert to interpret the state of the system and to determine how well the expectations and intentions have been met.

[Norman 1986]

![](_page_19_Figure_5.jpeg)

![](_page_20_Figure_0.jpeg)

![](_page_20_Figure_1.jpeg)

![](_page_21_Figure_0.jpeg)

![](_page_21_Figure_1.jpeg)

# **Topics**

**Early interactive systems Brushing and linking Dynamic queries Generalized selections** 

![](_page_22_Picture_2.jpeg)

![](_page_23_Picture_32.jpeg)

![](_page_23_Figure_1.jpeg)

![](_page_24_Picture_0.jpeg)

### **Group similar rows and columns**

**Choose a row with a particular visual aspect. Move to extremity of matrix.** 

**Move similar rows close, opposite rows to bottom. (Creates two opposing groups and a middle group)** 

**Repeat for columns** 

**Iterate** 

![](_page_25_Picture_12.jpeg)

![](_page_25_Picture_1.jpeg)

![](_page_26_Picture_0.jpeg)

![](_page_26_Picture_1.jpeg)

![](_page_27_Figure_0.jpeg)

![](_page_27_Figure_1.jpeg)

![](_page_28_Figure_0.jpeg)

![](_page_28_Figure_1.jpeg)

![](_page_29_Figure_0.jpeg)

![](_page_29_Picture_1.jpeg)

![](_page_30_Picture_0.jpeg)

![](_page_30_Picture_1.jpeg)

![](_page_31_Picture_0.jpeg)

# **Basic Pointing Methods**

**Point Selection Mouse Hover / Click Touch / Tap Select Nearby Element (e.g., Bubble Cursor)** 

![](_page_32_Figure_0.jpeg)

![](_page_32_Figure_1.jpeg)

![](_page_33_Figure_0.jpeg)

### **Basic Pointing Methods**

**Point Selection Mouse Hover / Click Touch / Tap Select Nearby Element (e.g., Bubble Cursor)** 

**Region Selection Rubber-band or Lasso Area Cursors ("Brushes")** 

![](_page_34_Picture_0.jpeg)

![](_page_34_Figure_1.jpeg)

# **Brushing**

- **Interactively select subset of data**
- See selected data in other views
- **Two things (normally views) must be linked to allow for brushing**

![](_page_35_Picture_4.jpeg)

![](_page_36_Figure_0.jpeg)

![](_page_36_Figure_1.jpeg)

![](_page_37_Figure_0.jpeg)